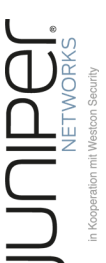

# **Juniper Router II**

Advanced Routing

**Dieser laborintensive, praxisorientierte Kurs vermittelt einen detaillierten Einblick in die gängigen Protokolle, die auf den Plattformen der Juniper Networks M- und MX-Serie unterstützt werden. Der Kurs untersucht die Feinheiten der Routing-Protokolle OSPF, IS-IS und BGP-4 sowie Leistungsmerkmale der JUNOS Software, die MPLS und Traffic Engineering betreffen. Darauf aufbauend werden die Grundlagen der Implementierung und Konfiguration von Layer-3-VPNs mit MPLS und BGP-4 erarbeitet. Darüber hinaus wird das Thema Virtualisierung auf den JUNOS-Systemen detailliert behandelt. Dazu dienen auf den Routern Logical Systems, die eigenständige virtuelle Routing-Prozesse darstellen. Im abschließenden Teil des Kurses wird Multicast-Routing und Quality of Service (QoS) behandelt. Die Teilnehmer können nach erfolgreichem Kursbesuch selbständig komplexe Provider-Netzwerke mit Juniper Networks Routern planen, konfigurieren und administrieren. Dazu gehören auch anspruchsvollere Konzepte wie Logical Systems, Traffic Engineering mit MPLS oder MPLS VPNs.**

# **Kursinhalt**

- Konfiguration und Optimierung der OSPF- und IS-IS Routing-Protokolle
- Konfiguration von BGP-4
- Optimierung und Finetuning von BGP-4
- Route Reflector und Confederations
- Steuern von BGP-4 mittels Attribute
- Einrichten und administrieren von Logicals Systems unter JUNOS
- Layer-3-VPNs mit MPLS und BGP-4
- MPLS Traffic Engineering und RSVP
- Fast Rerouting und Link Protection
- IP Multicasting, Multicast-Routing-Protokolle und MSDP
- QoS mit JUNOS

Der wesentliche Teil des Kurses besteht aus praktischen Übungen und Konfigurationen am Testnetz.

 **E-Book** Sie erhalten das ausführliche deutschsprachige Unterlagenpaket von ExperTeach – Print, E-Book und personalisiertes PDF! Bei Online-Teilnahme erhalten Sie das E-Book sowie das personalisierte PDF.

# **Zielgruppe**

Der Kurs wendet sich an Netzwerkplaner und -betreiber, die Router von Juniper Networks einsetzen, und diese konfigurieren und warten.

#### **Voraussetzungen**

Die Teilnehmer benötigen für einen erfolgreichen Kursbesuch umfassende Vorkenntnisse zu Juniper Routern. Der Besuch des Einführungskurses Juniper Router I – Konfiguration und Betrieb sowie Praxiserfahrung im Umgang mit Geräten von Juniper Networks werden hierzu empfohlen.

#### **Dieser Kurs im Web**

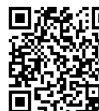

**回線記** Alle tagesaktuellen Informationen und Möglichkeiten zur Bestellung finden Sie unter dem folgenden Link: **Why France** inden Sie unter dem rolgenuer<br> **EXPRESENTER**: www.experteach.at/go/**JUNA** 

# **Vormerkung**

Sie können auf unserer Website einen Platz kostenlos und unverbindlich für 7 Tage reservieren. Dies geht auch telefonisch unter 06074 4868-0.

## **Garantierte Kurstermine**

Für Ihre Planungssicherheit bieten wir stets eine große Auswahl garantierter Kurstermine an.

## **Ihr Kurs maßgeschneidert**

Diesen Kurs können wir für Ihr Projekt exakt an Ihre Anforderungen anpassen.

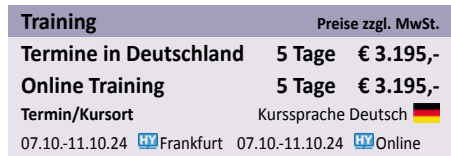

**Juniper Router II**

**Juniper Router I** 

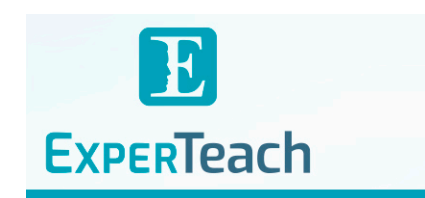

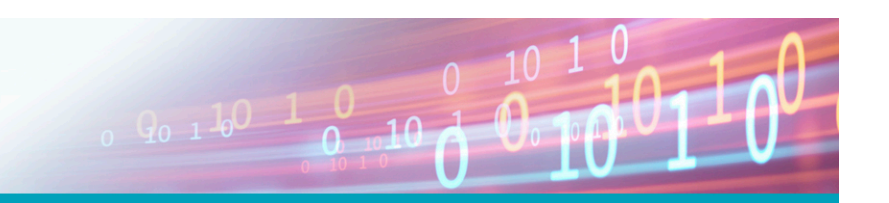

# Inhaltsverzeichnis **Juniper Router II – Advanced Routing**

**6.3.3** Multicast-Routing-Tabelle **6.4** PIM-SM - Konfiguration **6.4.1** RP-Optionen

**6.4.2** Monitoring und Troubleshooting **6.5** Interdomain Multicast - MSDP **6.5.1** MSDP Source-Active-Meldung **6.5.2** MSDP - Konfiguration **6.5.3** MSDP Mesh Groups **6.5.4** SA-Information

**6.5.5** Monitoring und Troubleshooting

**7.1** Warum Quality of Service?

DiffServ-Modell: Traffic Marking Congestion Management - Queueing Congestion Avoidance - RED und WRED QoS-Implementierung im JUNOS Forwarding Classes Loss Priority Code Point Aliases

**Quality of Service** QoS-Bausteine

**7.2.4** Klassifikation und Policing **7.3** Die Classifier

**7.3.1** Behaviour Aggregate Classifier **7.3.2** Multifield Classifier **7.3.3** Policing - Konfiguration **7.3.4** Three Color Marking (TCM) Policer

**7.5** Random Early Detection (RED)

MDRR mit Priority strict high Hierarchical QoS

**7.6** Monitoring und Troubleshooting

**A.1.3** Starten eines Konfigurationsskriptes **A.2** Basiskonfiguration der Router **A.3** Multi Area OSPF

**A.3.1** Multi Area OSPF – Optimierungen

**A.4.1** Route Leaking und externe Routen

**A.1.2** Herunterladen und Entpacken der Konfigurationsskripte

 $10 - 10$   $0$   $10$ 

**A Übungen zum Kurs A.1** Arbeiten mit der Labor-Umgebung **A.1.1** Arbeiten auf dem Student Desktop

**A.4** IS-IS-Szenarien

**A.5** BGP-4 Szenarien **A.5.1** BGP – Steuern der Wege

**A.6** MPLS **A.6.1** Traffic Engineering **A.6.2** L3 VPNs **A.6.3** L2 VPNs **A.7** IP Multicasting mit PIM **A.7.1** Bootstrap **A.7.2** Anycast RP **A.8** QoS

**CERT** 

 $150$ 

**6.5.6** Anycast RP

**7.1.5** JUNOS Classifier

**7.4** Der Scheduler **7.4.1** Priorität **7.4.2** Scheduler-Maps **7.4.3** Modified Deficit Round Robin

**7.5.1** RED Maps **7.5.2** Drop Profiles **7.5.3** Rewrite Marker

**7.4.4 7.4.5**

**7**

**7.1.1 7.1.2 7.1.3 7.1.4**

**7.2 7.2.1 7.2.2 7.2.3**

#### **1** OSPF

- **1.1** Entwicklung und Standards
- **1.1.1** Skalierbarkeit und Hierarchie
- **1.1.2** Der Link State Algorithmus Dijkstra
- **1.1.3** Der Personalausweis Die Router ID
- **1.2** OSPF: Die Pakettypen
- **1.2.1** Hello Protokoll Die Nachbarschaft
- **1.2.2** Link State Advertisements
- **1.2.3** OSPF Optionen
- **1.2.4** Graceful Restart **1.3** OSPF-Konfiguration
- **1.3.1** Globale OSPF-Einstellungen
- **1.3.2** OSPF-Einstellungen auf Interface-Ebene
- **1.3.3** OSPF Monitoring und Troubleshooting
- **1.3.4** Die Link State Database
- **1.3.5** Die OSPF Routing-Tabelle
- **1.4** Optimierung der Datenbanken
- **1.4.1** Subnetting und Route Summarization
- **1.4.2** Stub und Totally Stub Area
- **1.4.3** Not-so-Stubby Areas (NSSA)
- **1.5** OSPFv3
- **1.5.1** Instance ID
- **1.5.2** OSPFv3 Address-Families
- **1.5.3** OSPFv3 neues LSA-Konzept
- **1.5.4** OSPFv3-Konfiguration im JUNOS

#### **2 IS-IS**

- **2.1** Die OSI-Welt
- **2.1.1** Der OSI-Protokollstack
- **2.1.2** OSI-Adressen
- **2.2** IS-IS Protokolleigenschaften
- **2.2.1** IS-IS-Routing
- **2.2.2** Der Hello Prozess Die Nachbarschaft
- **2.3** IS-IS Paketformate **2.4** Hierarchisches Routing mit IS-IS
- **2.4.1** Level-Routing: Ein Beispiel
- **2.5** IS-IS-Konfiguration
- **2.5.1** IS-IS-Basiskonfiguration
- **2.5.2** Globale Protokolloptionen
- **2.5.3** Level-1(2)-Optionen
- **2.5.4** Level-übergreifende Interface-Optionen
- **2.5.5** Level-bezogene Interface-Einstellungen
- **2.6** IS-IS Monitoring und Troubleshooting
- **2.7** Redistribution
- **2.7.1** L1-Internal Area Aggregation
- **2.7.2** L2-L1-Route-Leaking
- **2.7.3** L1-L2-Route-Leaking

#### **3 BGP-4 – Routing im Internet**

- **3.1** BGP-4: Standard EGP
- **3.1.1** Autonome Systeme
- **3.1.2** External und Internal BGP **3.1.3** Was ist eine BGP-Route?
- **3.1.4** Der BGP Routing-Prozess
- **3.2** BGP und Routing im AS
- **3.2.1** eBGP und iBGP Synchronisation
- **3.3** Die BGP-4 Attribute
- **3.3.1** Das ORIGIN-Attribut
- **3.3.2** Das AS\_PATH-Attribut
- **3.3.3** Das NEXT\_HOP-Attribut
- **3.3.4** Das MULTI\_EXIT\_DISC-Attribut
- **3.3.5** Das LOCAL\_PREF-Attribut
- **3.3.6** Das COMMUNITY-Attribut
- **3.3.7** Route Selection im JUNOS **3.4** BGP-Konfiguration
- **3.4.1** Peer-bezogene Konfigurationsoptionen I
- **3.5** BGP Multipath
- **3.6** Manipulation der Pfad-Attribute
- **3.7** Monitoring und Troubleshooting
- **3.8** Optimierungen für Providernetze
- **3.8.1** Route Aggregation
- **3.8.2** BGP Peer Groups
- **3.8.3** BGP Communities
- **3.8.4** Das Full Mesh-Konzept
- **3.8.5** Das Route-Reflector-Konzept
- **3.8.6** Das Confederation-Konzept

#### **4 Logical Systems im JUNOS**

- **4.1** Das Konzept der Logical Systems
- **4.1.1** Eigenschaften und Einschränkungen
- **4.2** Beispiel-Konfigurationen für Logical Systems
- **4.2.1** Logical System Administrator
- **4.2.2** Logical System Router koppeln
- **4.2.3** Statisches Routing zwischen Logical Systems

#### **5 MPLS**

- **5.1** MPLS-Grundlagen
- **5.1.1** MPLS-Verbindungen LSPs
- **5.2** MPLS Label
- **5.2.1** Das Label Distribution Protocol LDP
- **5.2.2** Label Distribution
- **5.3** LDP- und MPLS-Konfiguration
- **5.3.1** Juniper MPLS-Tabellen
- **5.3.2** LDP Import Policies
- **5.4** Layer-3 Virtual Private Networks
- **5.4.1** Routing VPN Networks
- **5.4.2** MPLS VPNs Ein Überblick
- **5.4.3** VPN-bezogene Routing-Information
- **5.5** Layer 2 Circuits: Pseudowires
- **5.5.1** Das Kontrollfeld
- **5.5.2** Das PW Label
- **5.5.3** Troubleshooting: PW Ping
- **5.5.4 5.6** Pseudowire - Konfiguration mit LDP VPLS - Virtual Private LAN Service
- **5.6.1** VPLS Pseudowire Label
- **5.6.2** VPLS MAC Address Learning
- **5.6.3** VPLS Split-Horizon-Regel

**5.7** Traffic Engineering mit MPLS **5.7.1** LSP mit RSVP-TE **5.7.2** Traffic Engineering im JUNOS **5.7.3** Konfiguration von RSVP **5.7.4** Konfiguration von TE-LSPs **5.7.5** TE-LSPs im Betrieb

**5.7.6** TE-LSPs - Monitoring und Troubleshooting

**6.2** Internet Group Management Protocol IGMP)

**ExperTeach Training & Consulting GmbH** Handelskai 94-96 • 1200 Wien • Telefon: +43 1 2350 383-0 • Fax: +43 1 2350 383-19 • info@experteach.at • www.experteach.at

Top 2023

**Hununu** 

**5.6.4** VPLS mit LDP

**5.7.7** Path Protection **5.7.8** Fast Rerouting **6 IP-Multicast 6.1** IP Multicast-Adressen

**6.3** Multicast-Routing **6.3.1** PIM- Designated Router **6.3.2** PIM Sparse Mode

brandeins<br>/thema

2023

**Beste** 

 $(b)$ 

**FOCUS** 

**TOP** 

2023

**TOP** 

2023

FREED ISSUES<br>IN BOOPERATION MI<br>FACT<sup>P</sup> JFIELD